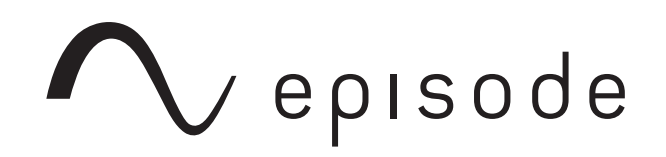

**TELNET CONTROL API EA-AMP-HYB-2D-1000 EA-AMP-HYB-2D-2000**

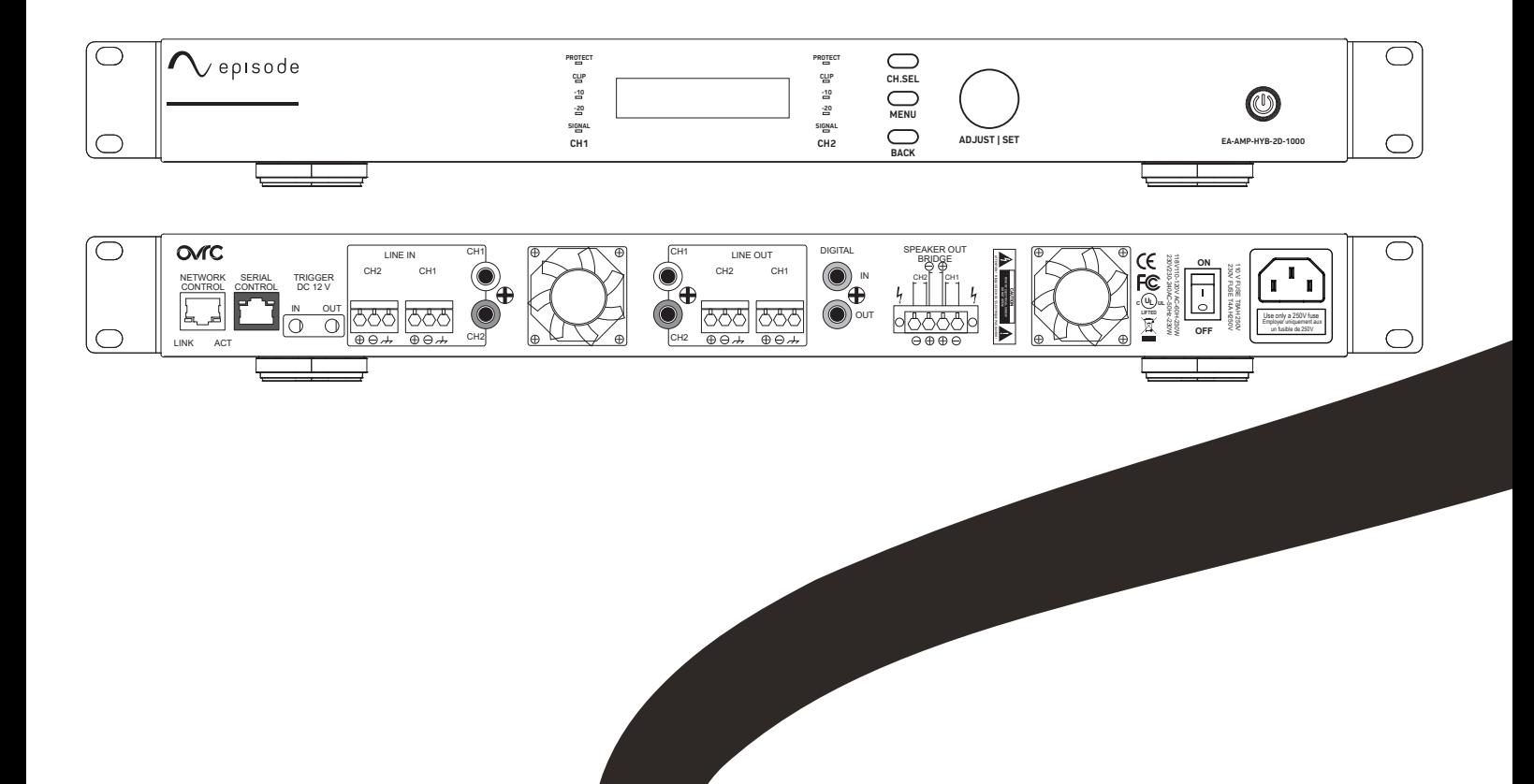

REAL. LIFE. SOUND.

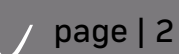

**Contract** 

# **CONTENTS**

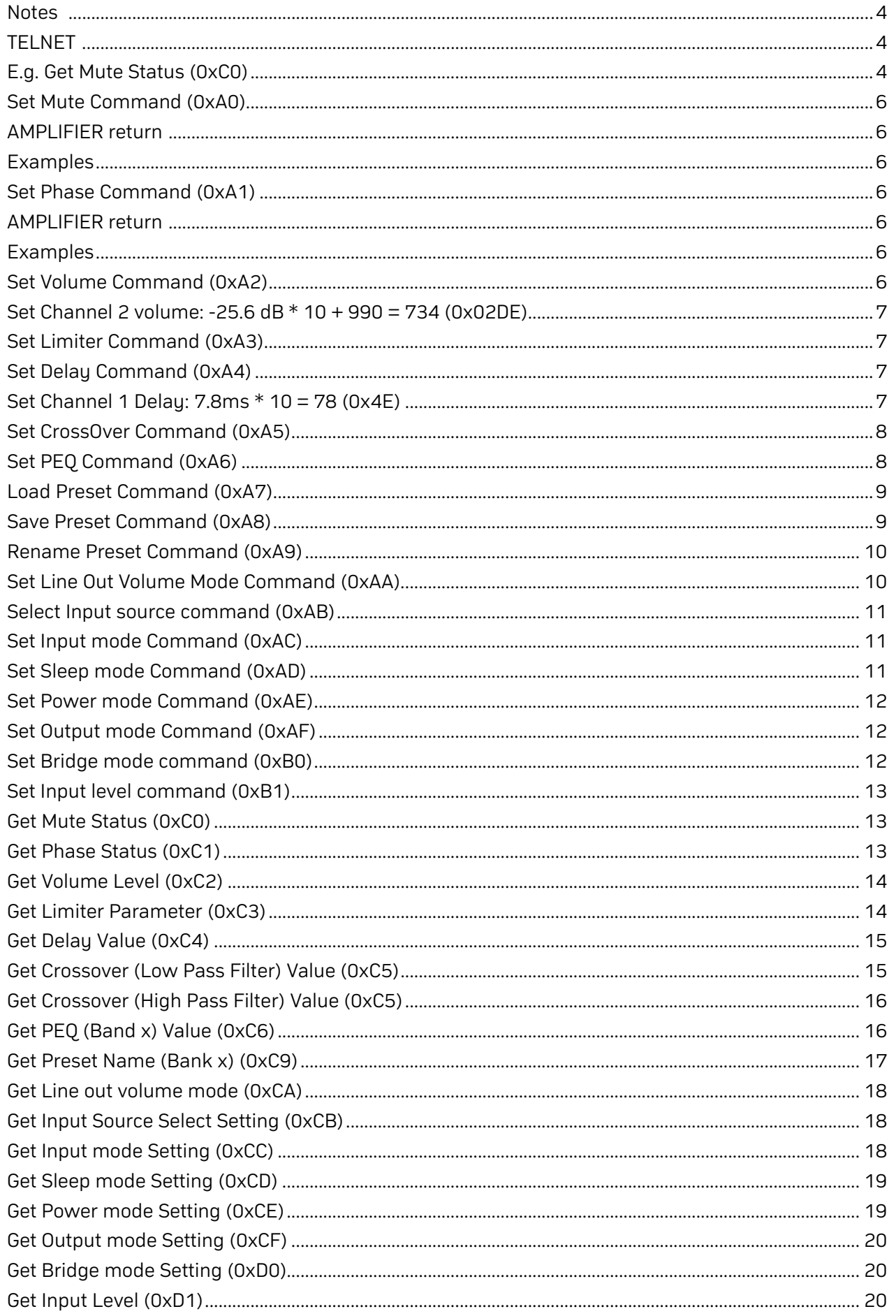

#### <span id="page-3-0"></span>**NOTES:**

- Serial port parameter setting:
	- 8-N-1
	- Flow Control: None
	- Baud rate: 9600
- LEN: total length of command
- Check Sum: summation of Byte0 to Byte N and obtain 1 byte LSB, where N is LEN-1.
- In programming terms, CheckSum = SUM & 0xFF

## **TELNET**

#### **E.g. Get Mute Status (0xC0)**

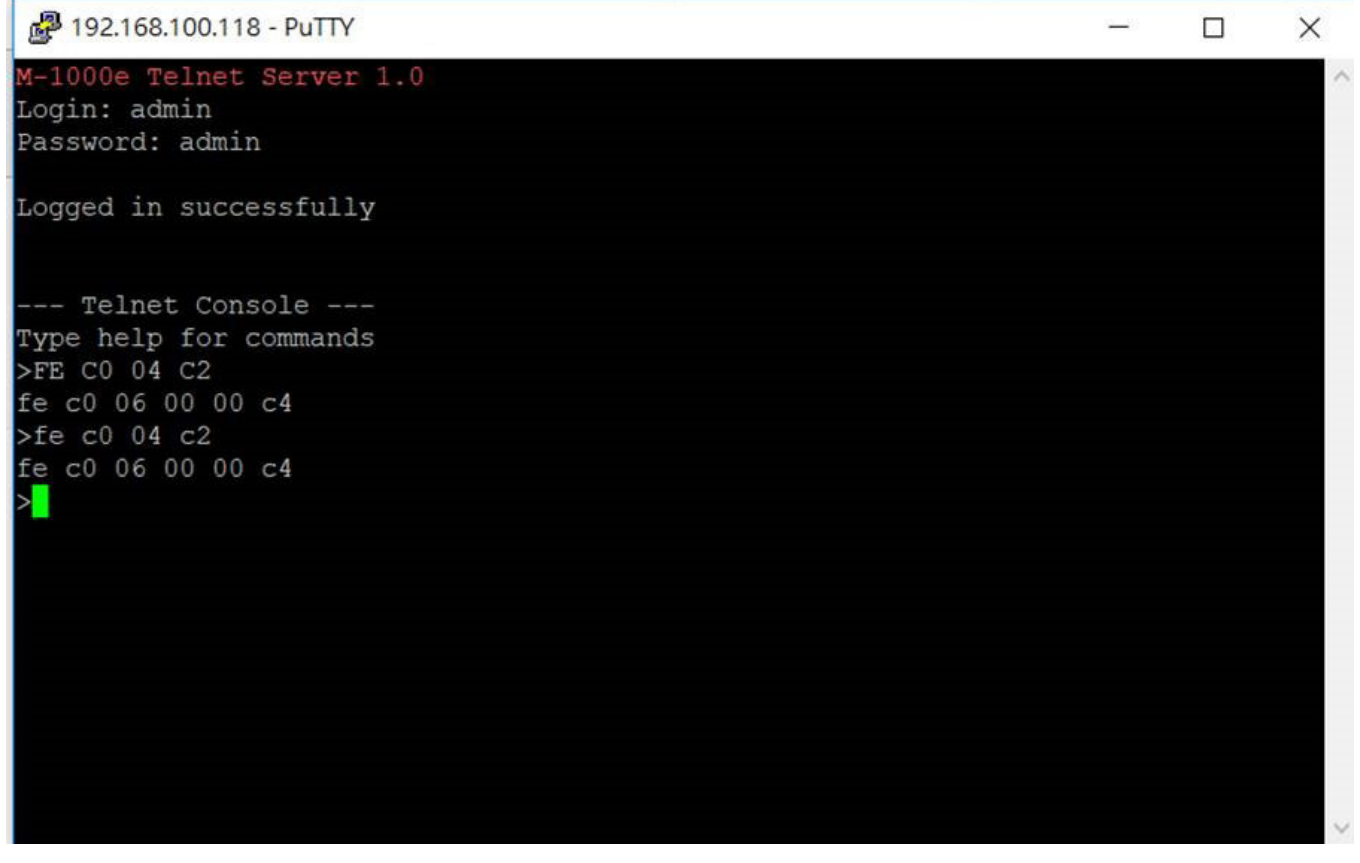

Total 11 bytes. (capital letter or small letter)

# page  $| 5 \bigwedge$

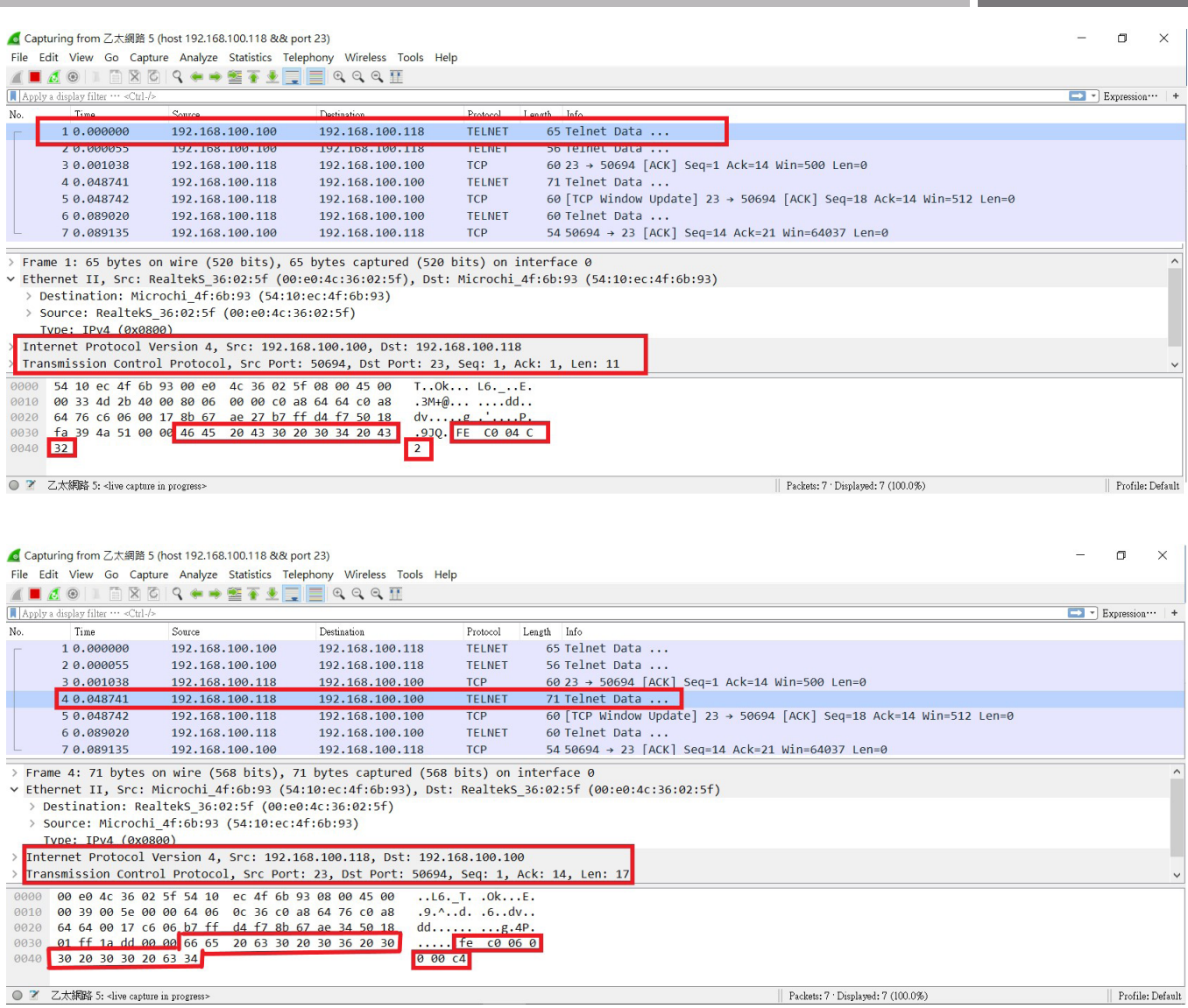

## <span id="page-5-0"></span>**SET MUTE COMMAND (0XA0)**

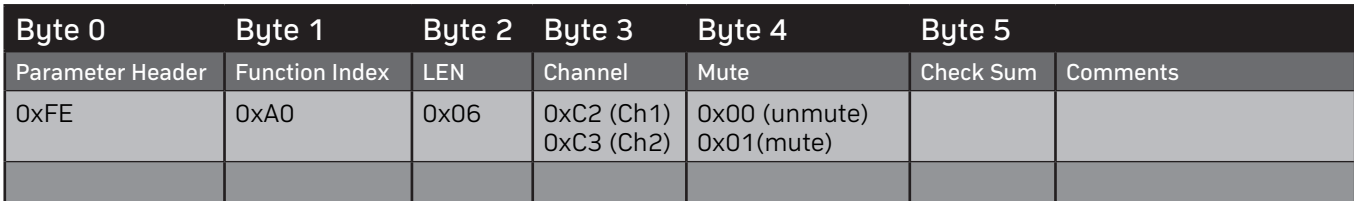

#### **AMPLIFIER return**

0x06 (ACK ) OK

0x15(NACK) ERROR

## **Examples**

Set Channel 1 unmute

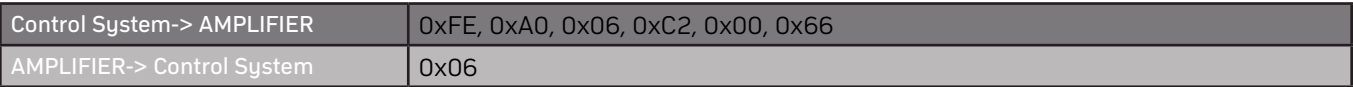

#### **SET PHASE COMMAND (0XA1)**

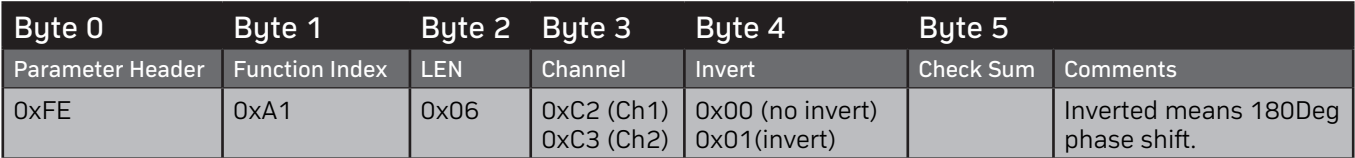

## **AMPLIFIER return**

0x06 (ACK ) OK

0x15(NACK) ERROR

#### **Examples**

Set Channel 1 Phase: Invert

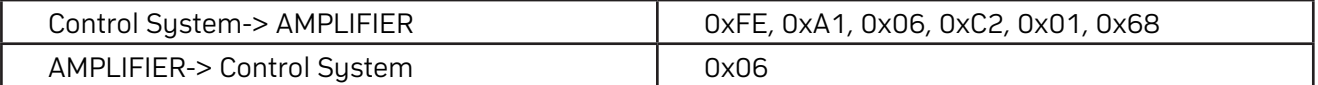

## **SET VOLUME COMMAND (0XA2)**

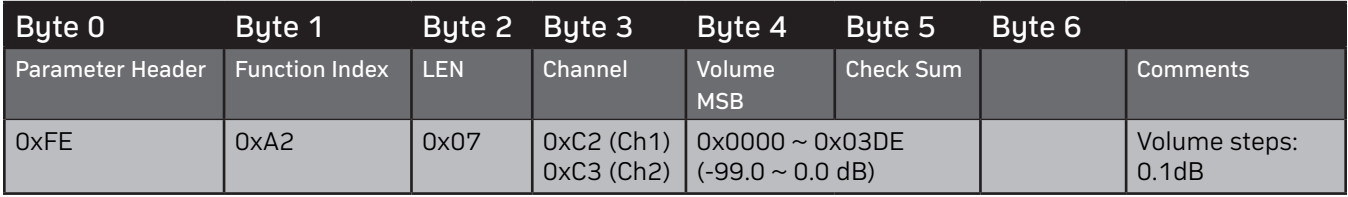

AMPLIFIER return 0x06 (ACK ) OK 0x15(NACK) ERROR Examples

## <span id="page-6-0"></span>**SET CHANNEL 2 VOLUME: -25.6 DB \* 10 + 990 = 734 (0X02DE)**

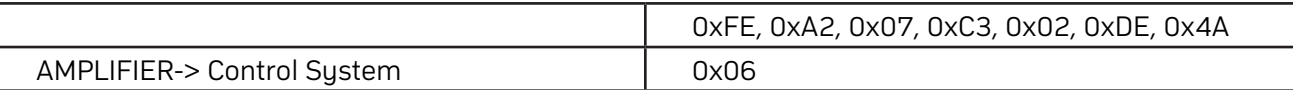

# **SET LIMITER COMMAND (0XA3)**

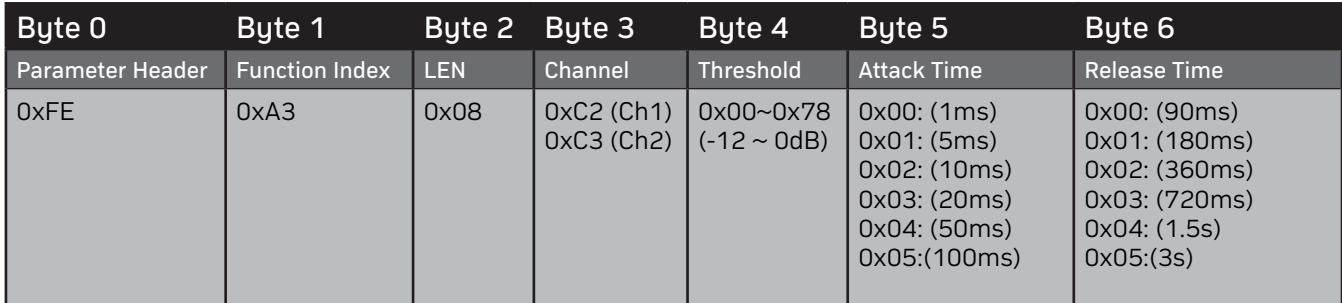

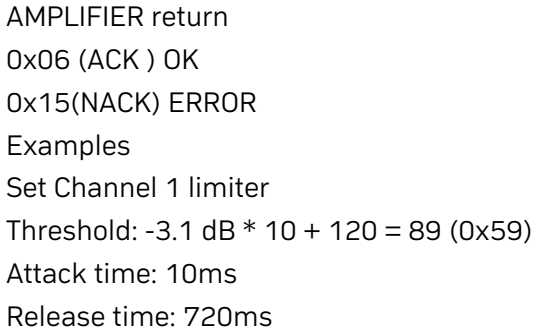

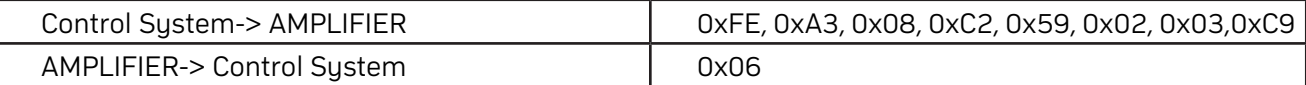

#### **Set Delay Command (0xA4)**

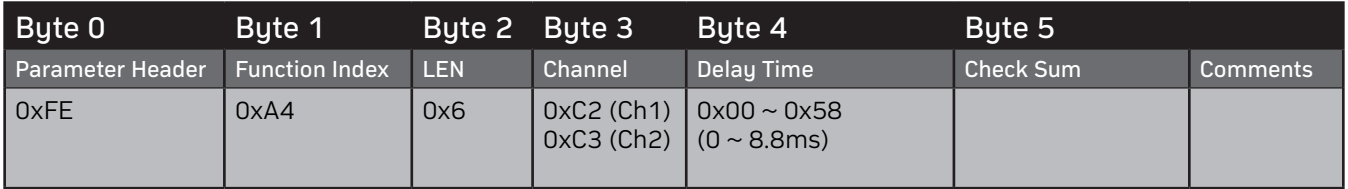

AMPLIFIER return 0x06 (ACK ) OK 0x15(NACK) ERROR Examples

#### **SET CHANNEL 1 DELAY: 7.8MS \* 10 = 78 (0X4E)**

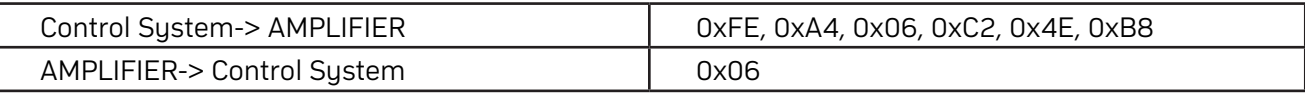

## <span id="page-7-0"></span>**SET CROSSOVER COMMAND (0XA5)**

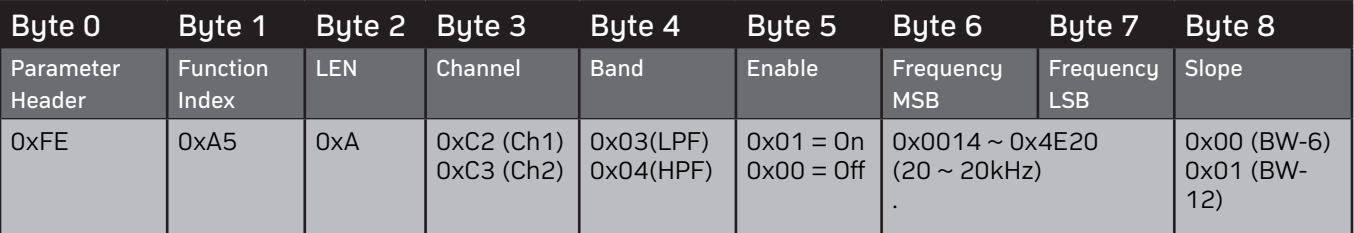

AMPLIFIER return

0x06 (ACK ) OK

0x15(NACK) ERROR

Examples

Set Channel 1 Low Pass filter (LPF), enable, 60Hz, Butterworth -6dB/octave (BW-6).

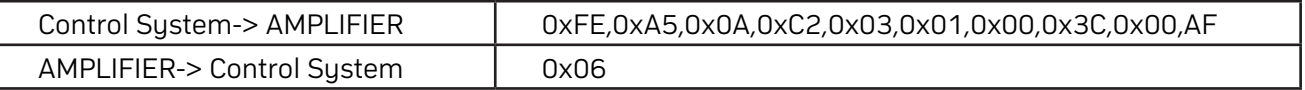

# **SET PEQ COMMAND (0XA6)**

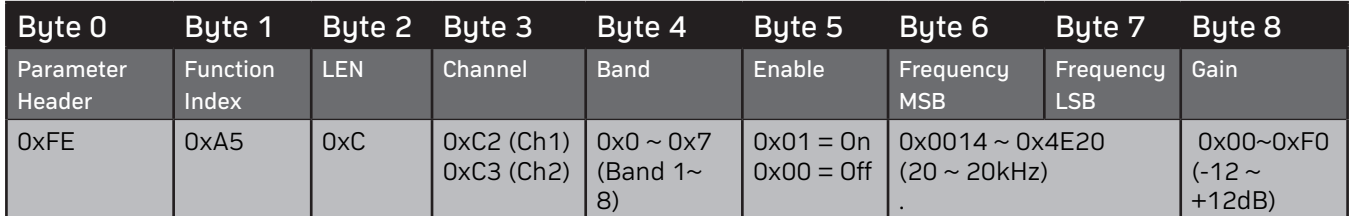

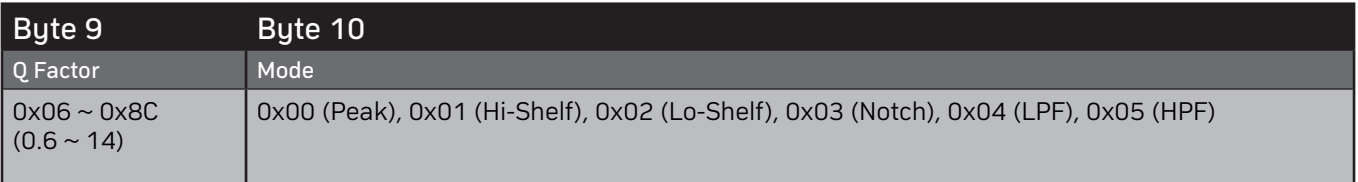

AMPLIFIER return 0x06 (ACK ) OK 0x15(NACK) ERROR Examples Set Channel 1 Band: 3 Frequency: 2400Hz (0x0960) Gain: +2.4dB \*10 +120 = 144 (0x90)  $Q: 1.2 *1 = 12 (0 \times C)$ Mode: Peaking

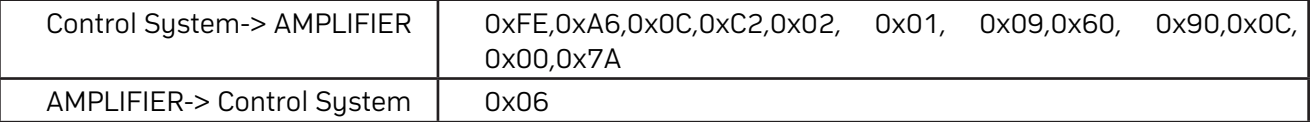

## <span id="page-8-0"></span>**LOAD PRESET COMMAND (0XA7)**

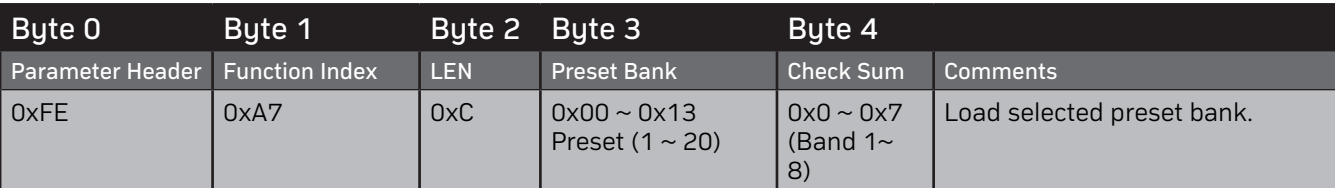

AMPLIFIER return

0x06 (ACK ) OK

0x15(NACK) ERROR

Examples

Load preset bank 5.

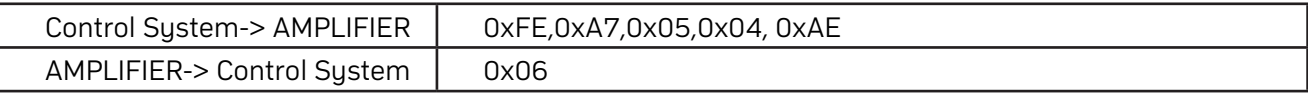

## **SAVE PRESET COMMAND (0XA8)**

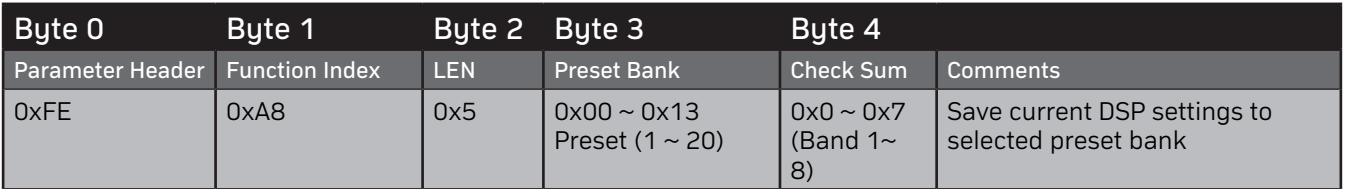

AMPLIFIER return

0x06 (ACK ) OK

0x15(NACK) ERROR

Examples

Save current DSP settings to Preset bank 10.

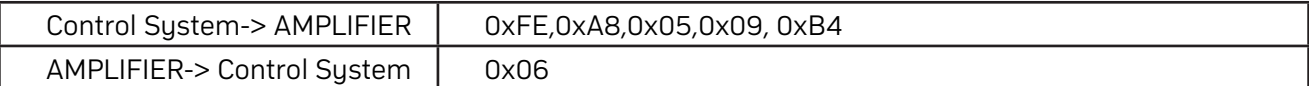

## <span id="page-9-0"></span>**RENAME PRESET COMMAND (0XA9)**

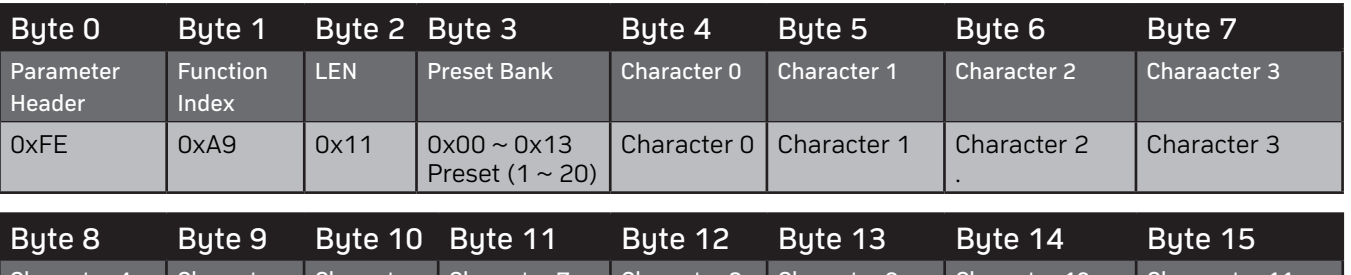

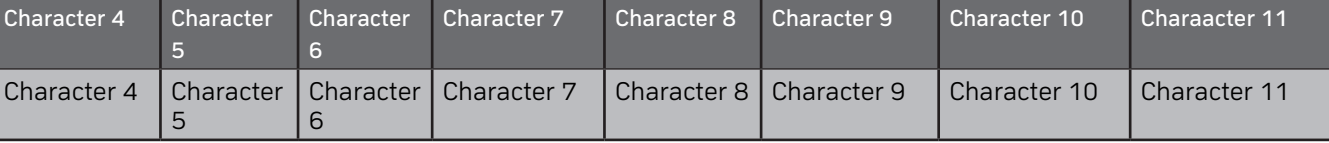

Comments

For "space" character, use 0x20

AMPLIFIER return

0x06 (ACK ) OK

0x15(NACK) ERROR

Examples

Rename preset 2 to "Concert" (Ascii: 0x43 0x6f 0x6e 0x63 0x65 0x72 0x74)

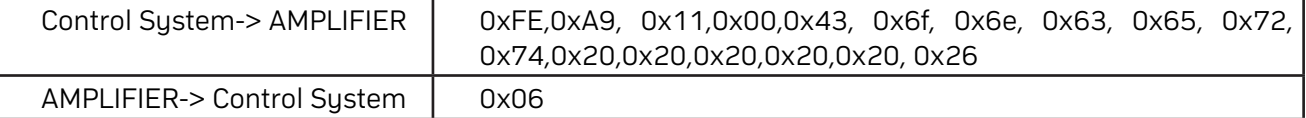

## **SET LINE OUT VOLUME MODE COMMAND (0XAA)**

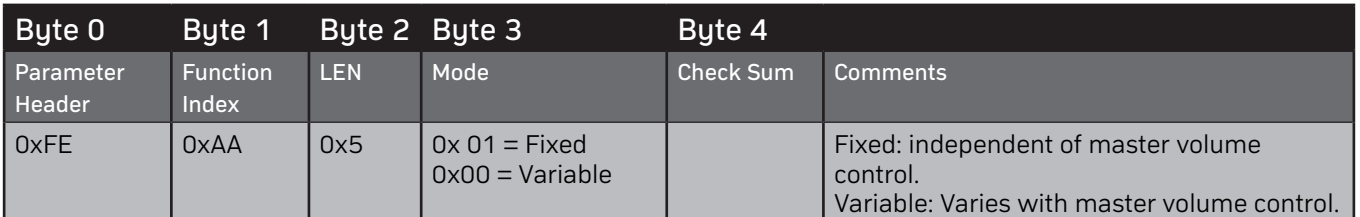

AMPLIFIER return

0x06 (ACK ) OK

0x15(NACK) ERROR

Examples

Set line out volume mode to fixed. (Not affected by master volume control)

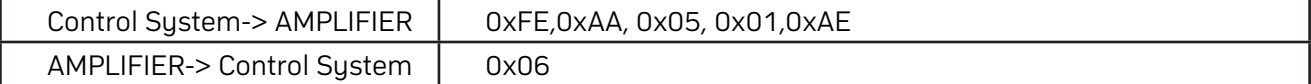

## <span id="page-10-0"></span>**SELECT INPUT SOURCE COMMAND (0XAB)**

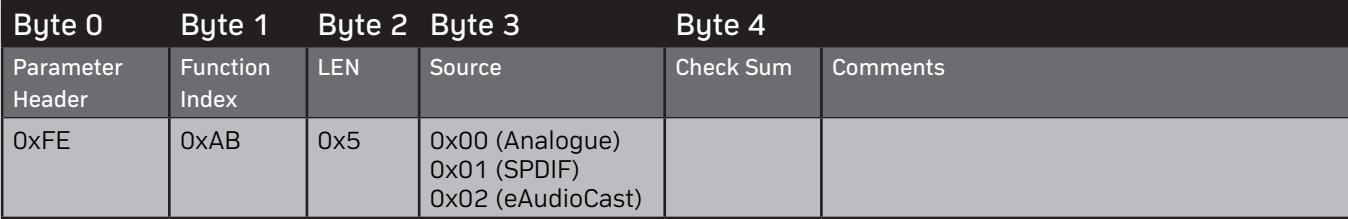

AMPLIFIER return

0x06 (ACK ) OK

0x15(NACK) ERROR

Examples

Select audio from SPDIF.

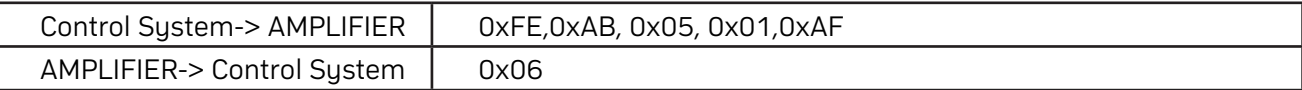

#### **SET INPUT MODE COMMAND (0XAC)**

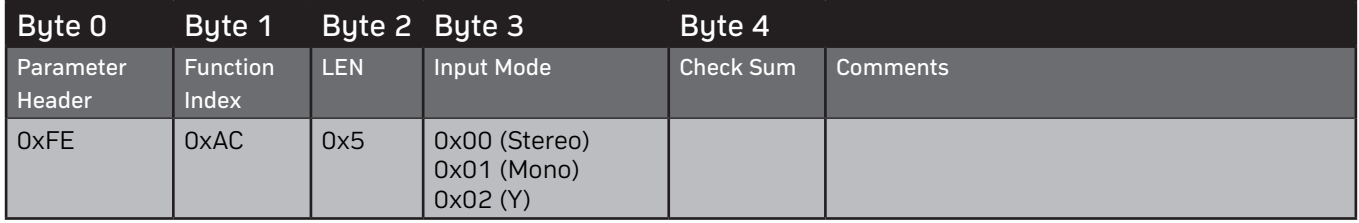

AMPLIFIER return

0x06 (ACK ) OK

0x15(NACK) ERROR

Examples

Set input mode to mono configuration.

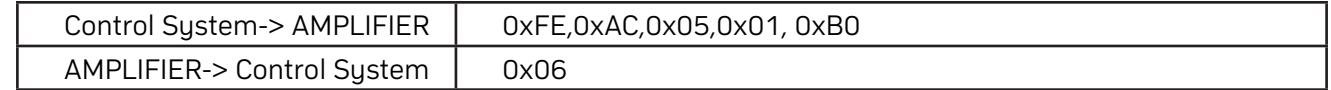

## **SET SLEEP MODE COMMAND (0XAD)**

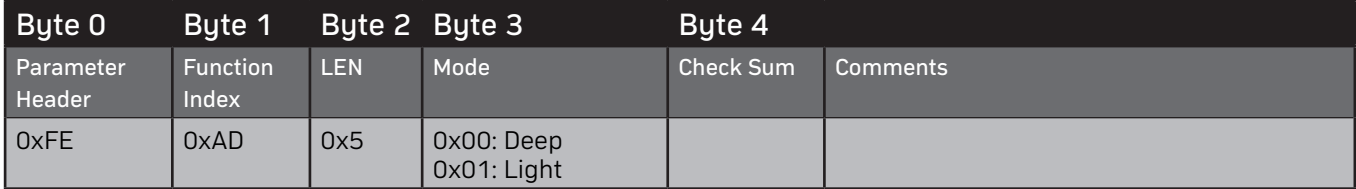

AMPLIFIER return

0x06 (ACK ) OK 0x15(NACK) ERROR

Examples

Set sleep mode to deep mode.

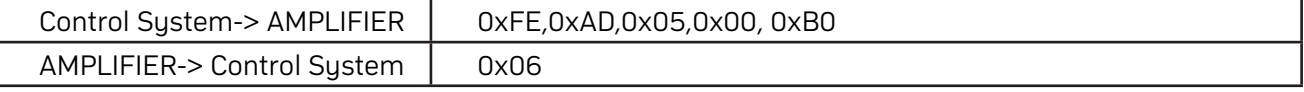

## <span id="page-11-0"></span>**SET POWER MODE COMMAND (0XAE)**

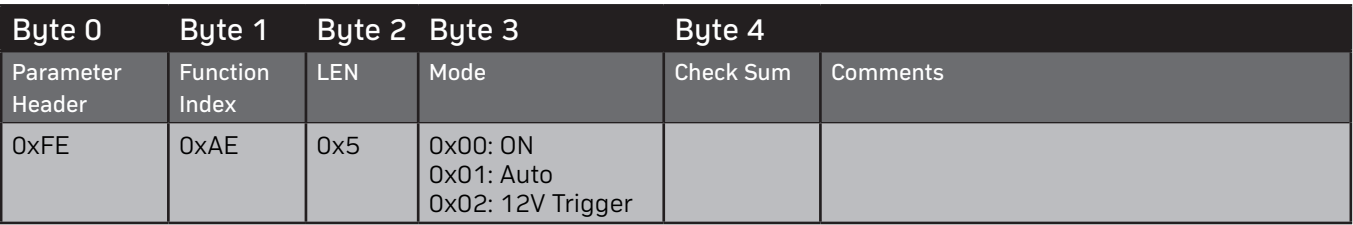

AMPLIFIER return

0x06 (ACK ) OK

0x15(NACK) ERROR

Examples

Set power on mode to 12V triggered.

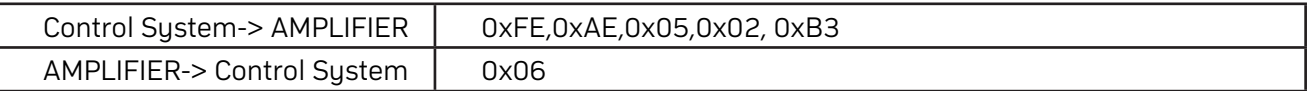

#### **SET OUTPUT MODE COMMAND (0XAF)**

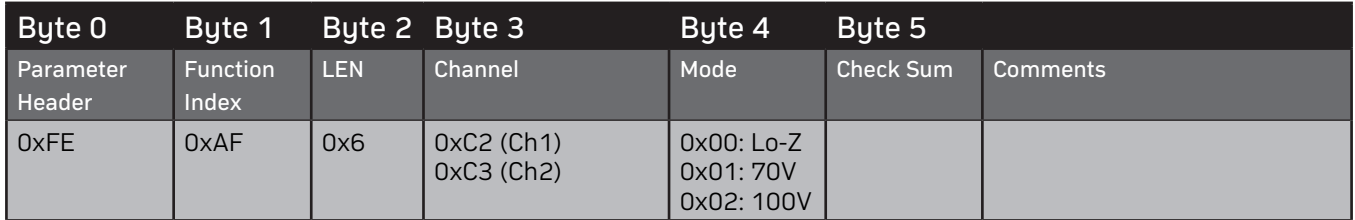

AMPLIFIER return

0x06 (ACK ) OK

0x15(NACK) ERROR

Examples

Set output mode of Channel 1 to 70V.

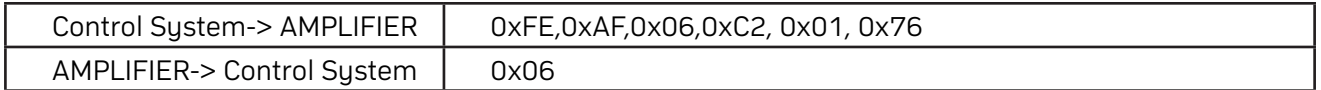

## **SET BRIDGE MODE COMMAND (0XB0)**

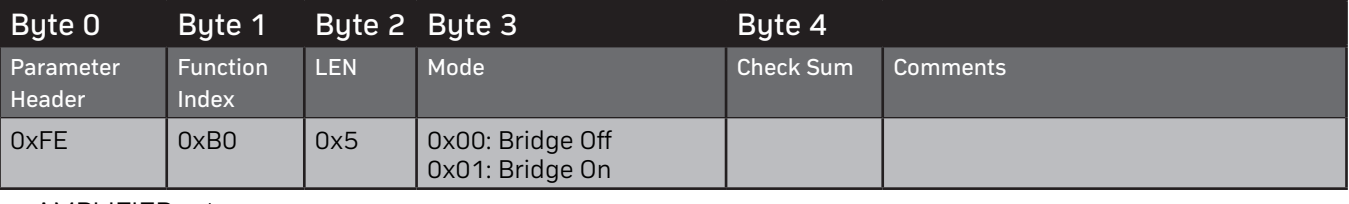

AMPLIFIER return

0x06 (ACK ) OK 0x15(NACK) ERROR

Examples

Set bridge mode on.

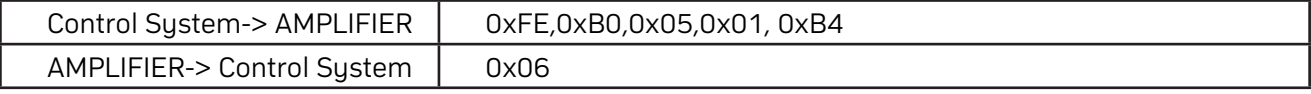

## <span id="page-12-0"></span>**SET INPUT LEVEL COMMAND (0XB1)**

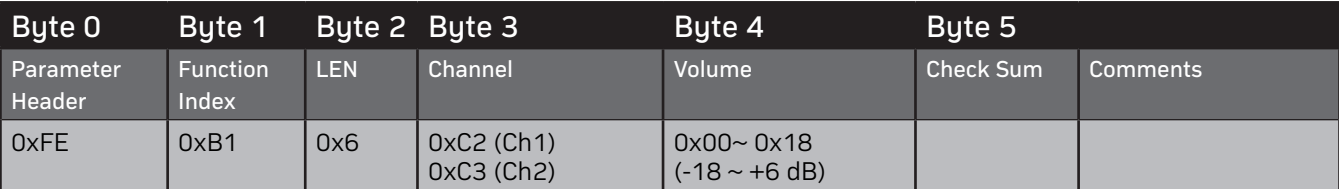

AMPLIFIER return

0x06 (ACK ) OK

0x15(NACK) ERROR

Examples

Set input level of Channel 2:  $-10dB +18 = 8$  (0x08)

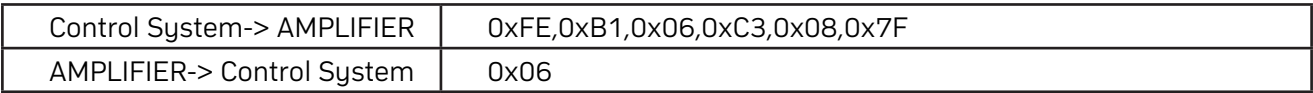

#### **GET MUTE STATUS (0XC0)**

Control System send command

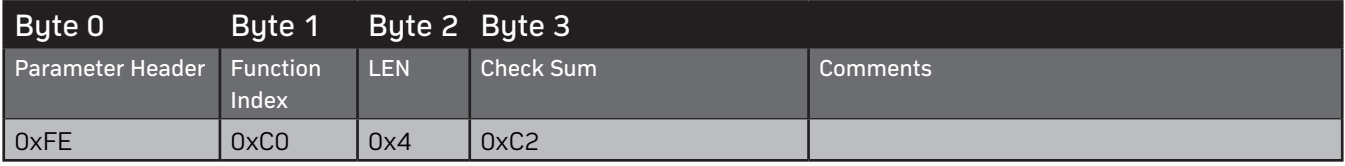

AMPLIFIER return

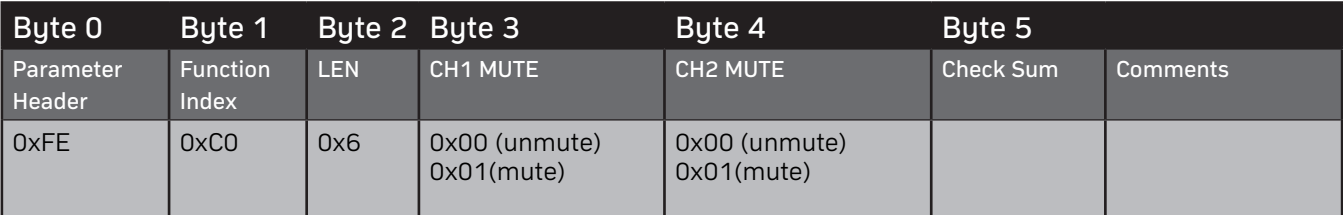

Examples

Get AMPLIFIER mute data

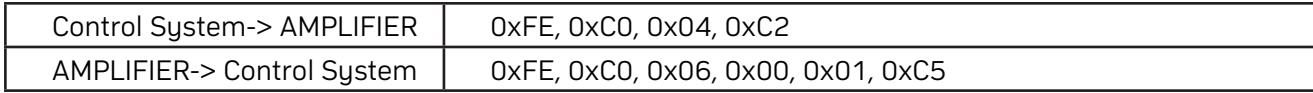

## **GET PHASE STATUS (0XC1)**

Control System send command

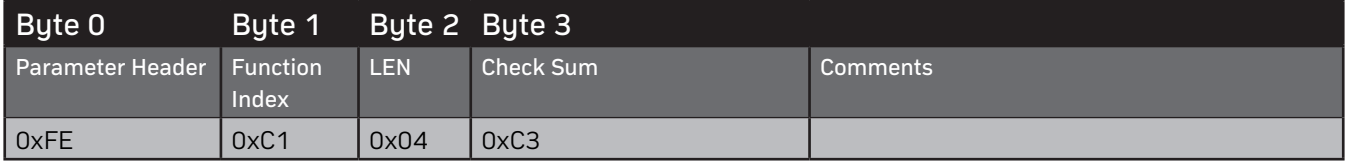

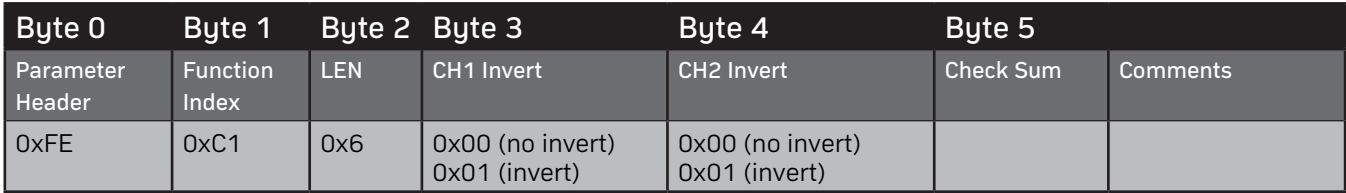

<span id="page-13-0"></span>Get AMPLIFIER invert data

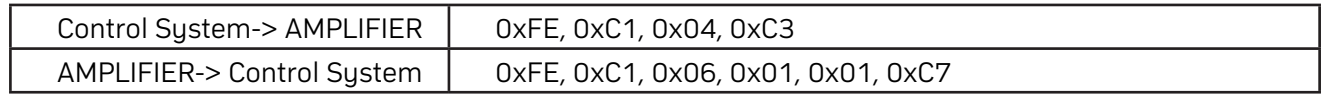

# **GET VOLUME LEVEL (0XC2)**

Control System send command

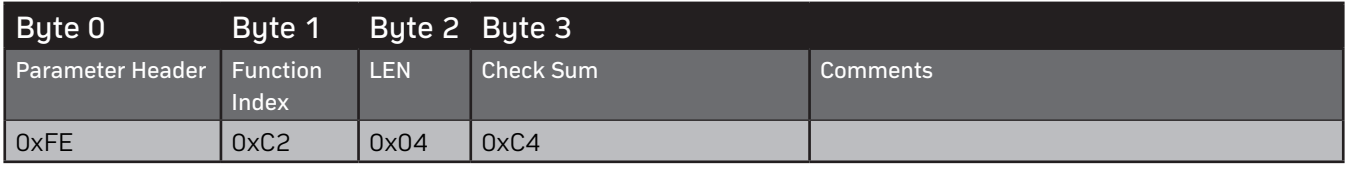

AMPLIFIER return

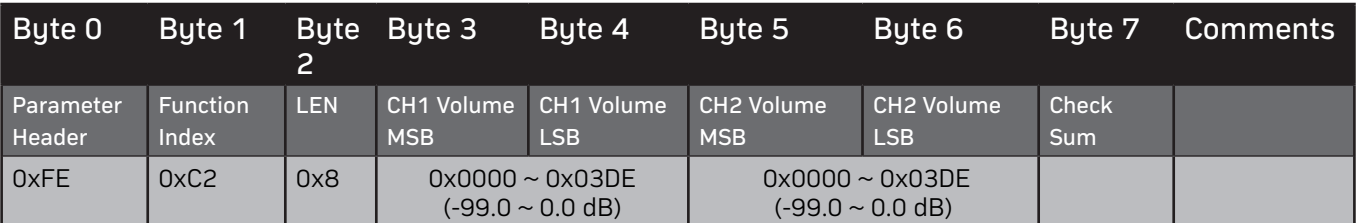

Examples

Get AMPLIFIER Volume data

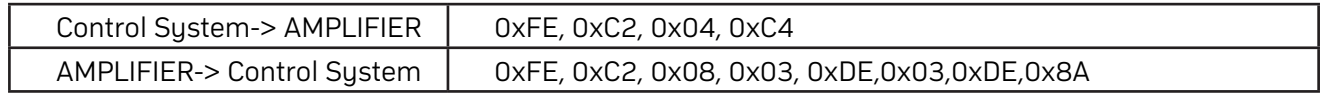

## **GET LIMITER PARAMETER (0XC3)**

Control System send command

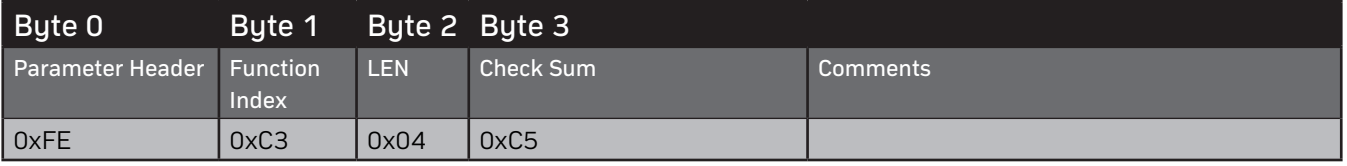

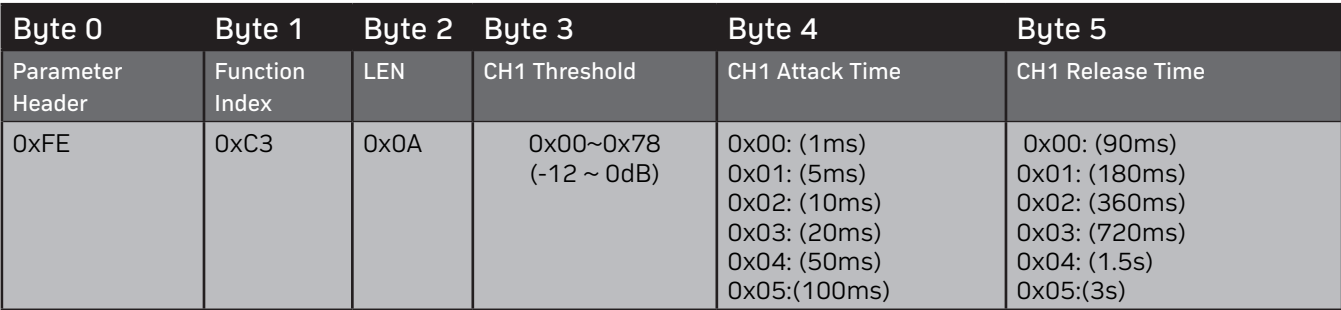

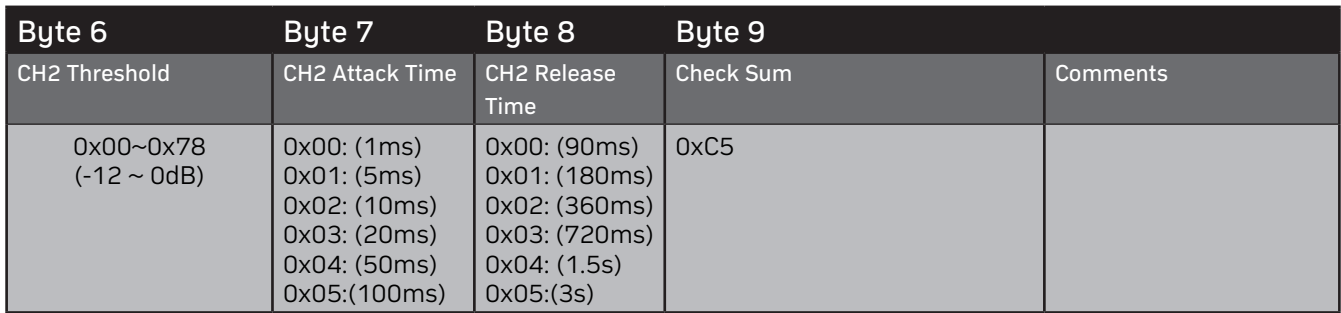

<span id="page-14-0"></span>Get AMPLIFIER Limiter Value

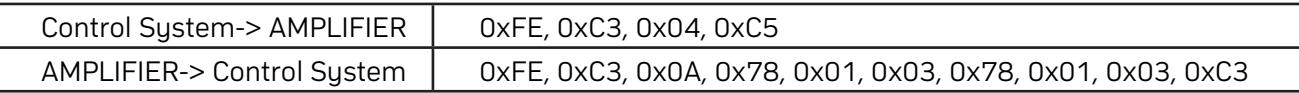

## **GET DELAY VALUE (0XC4)**

Control System send command

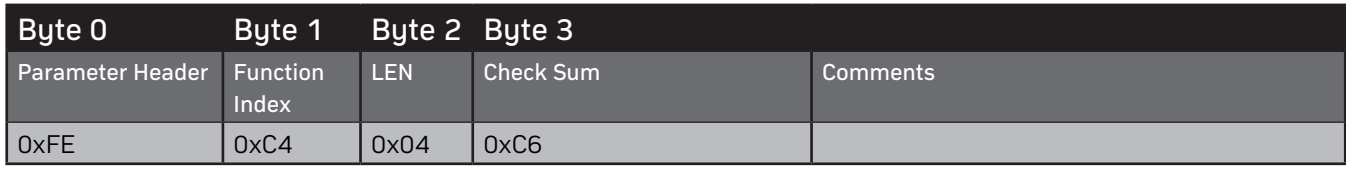

AMPLIFIER return

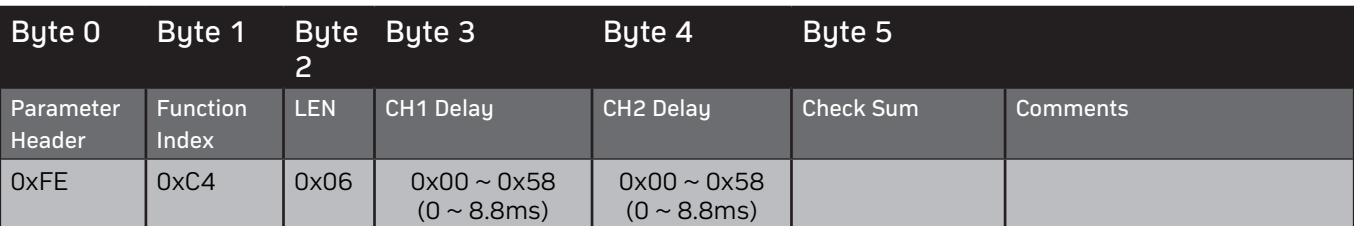

Examples

Get AMPLIFIER Delay Value

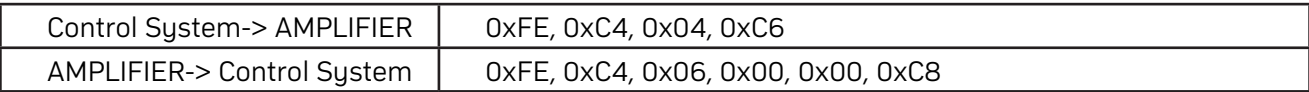

## **GET CROSSOVER (LOW PASS FILTER) VALUE (0XC5)**

Control System send command

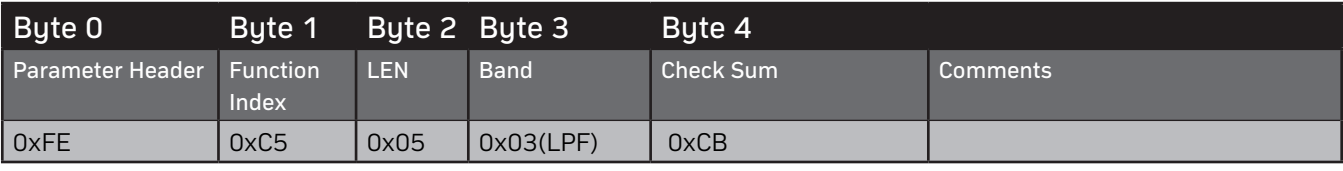

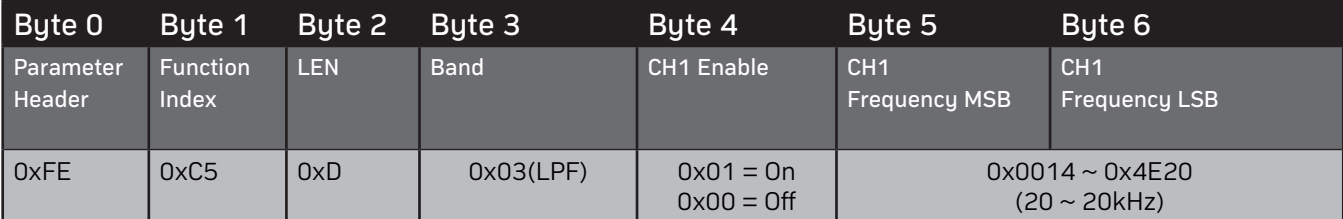

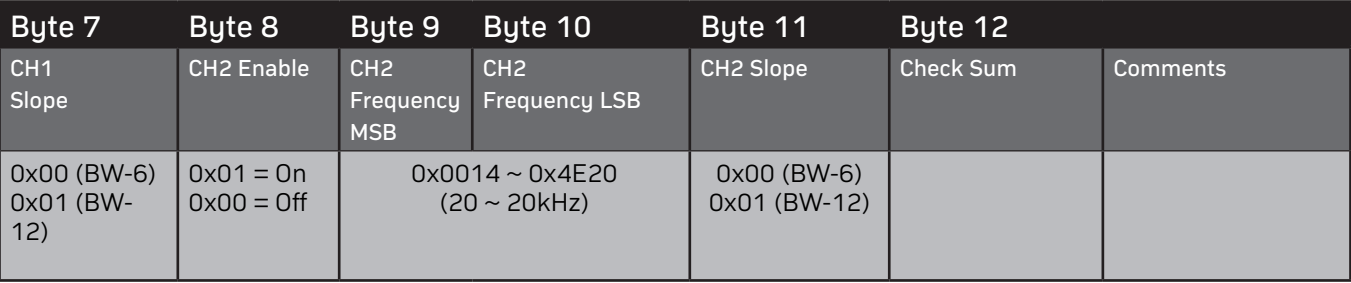

<span id="page-15-0"></span>Get AMPLIFIER Low Pass Filter Value

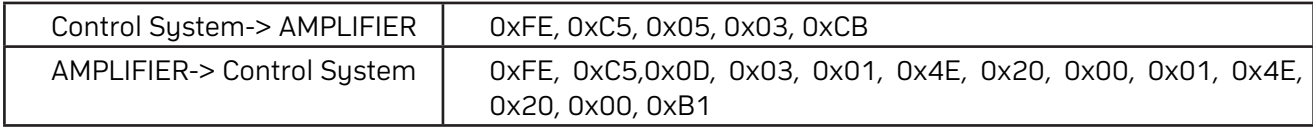

## **GET CROSSOVER (HIGH PASS FILTER) VALUE (0XC5)**

Control System send command

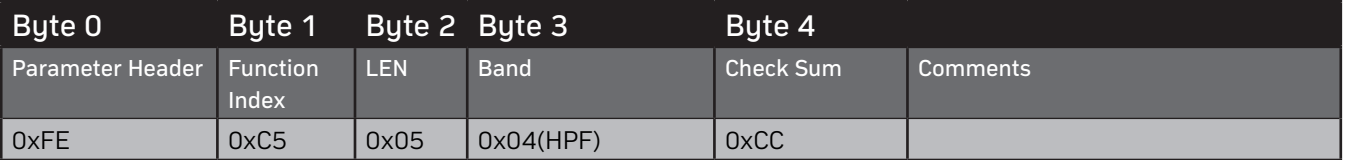

AMPLIFIER return

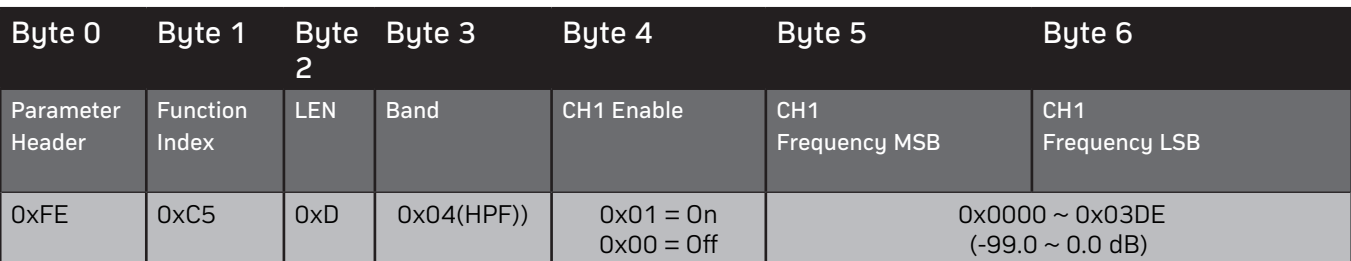

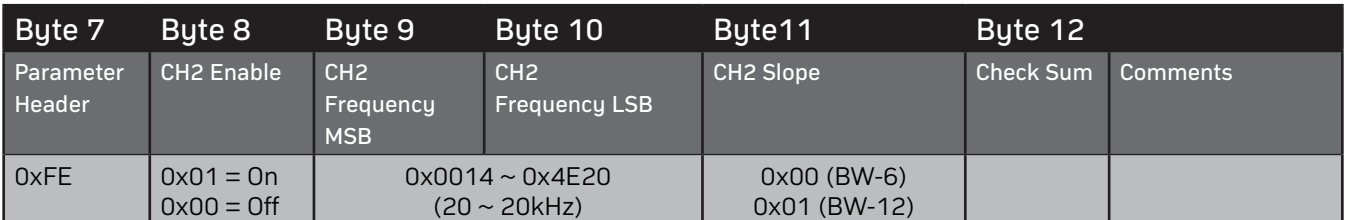

Examples

Get AMPLIFIER High Pass Filter Value

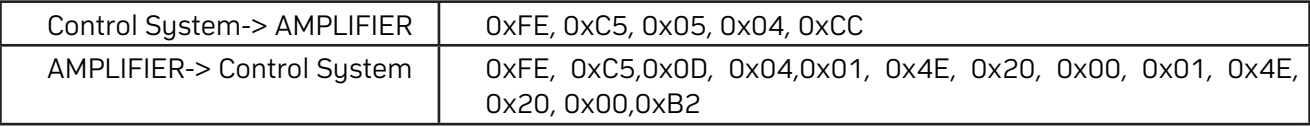

#### **GET PEQ (BAND X) VALUE (0XC6)**

#### Control System send command

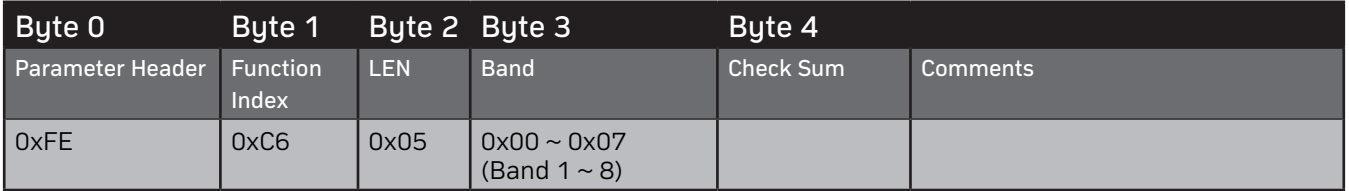

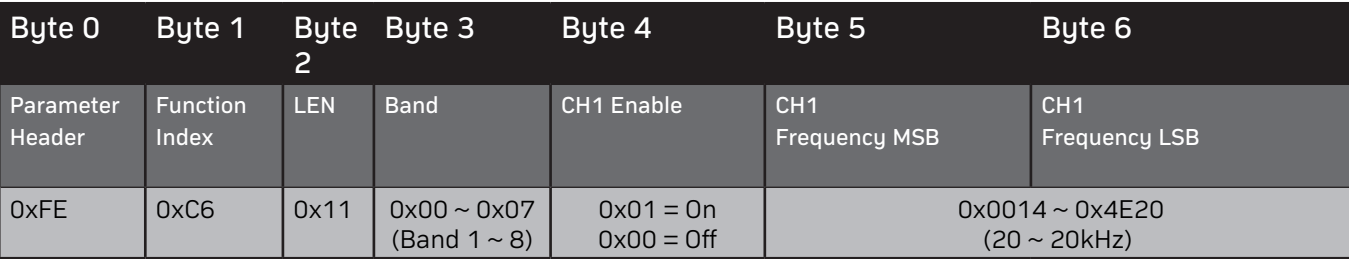

<span id="page-16-0"></span>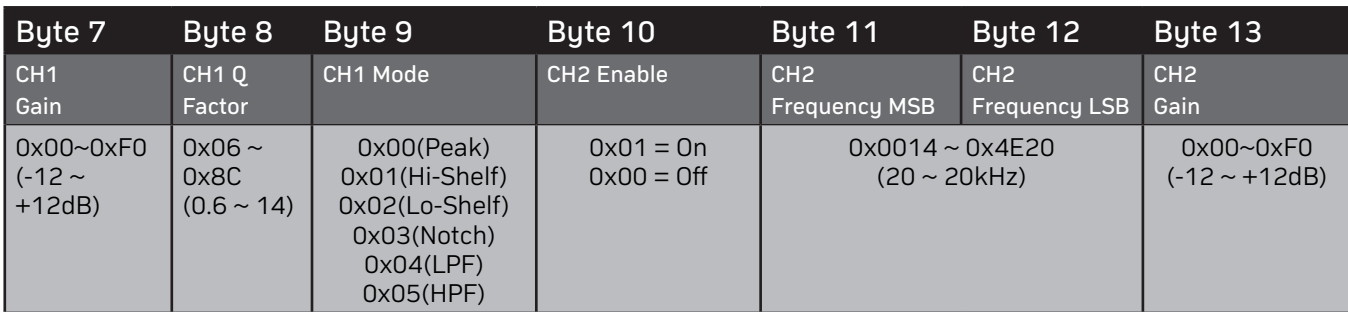

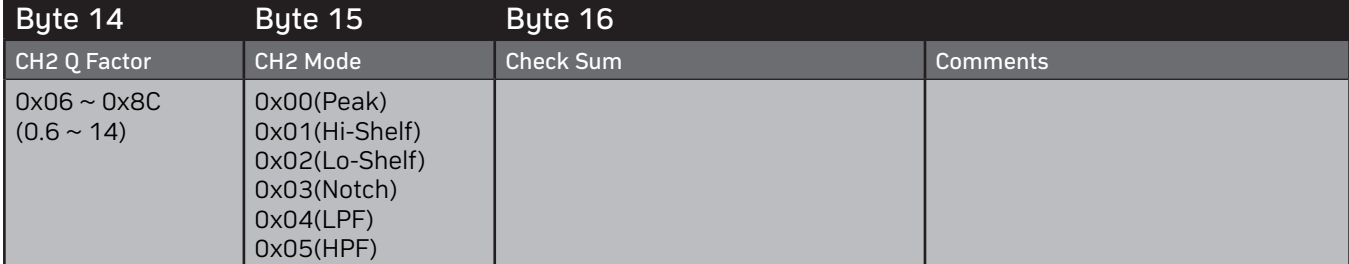

Get AMPLIFIER PEQ (Band 4) Value

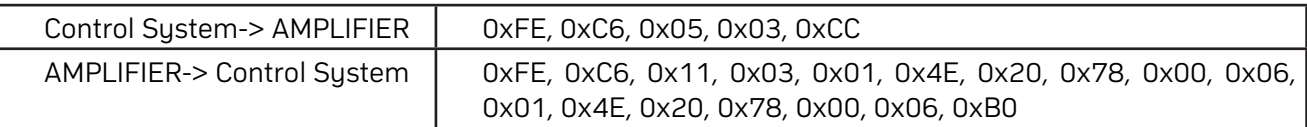

# **GET PRESET NAME (BANK X) (0XC9)**

Control System send command

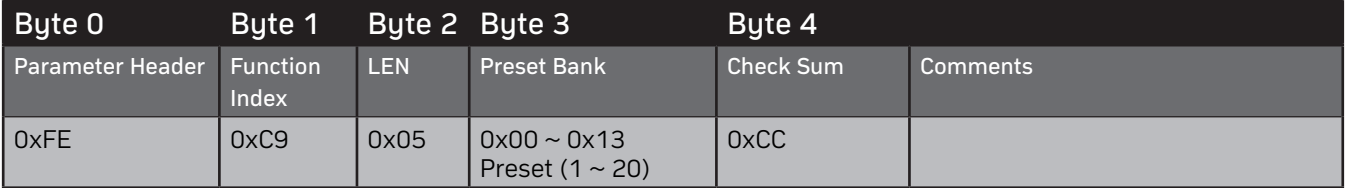

#### AMPLIFIER return

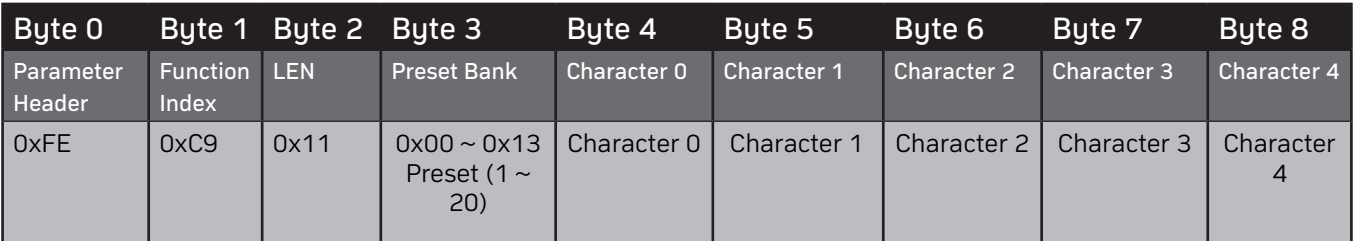

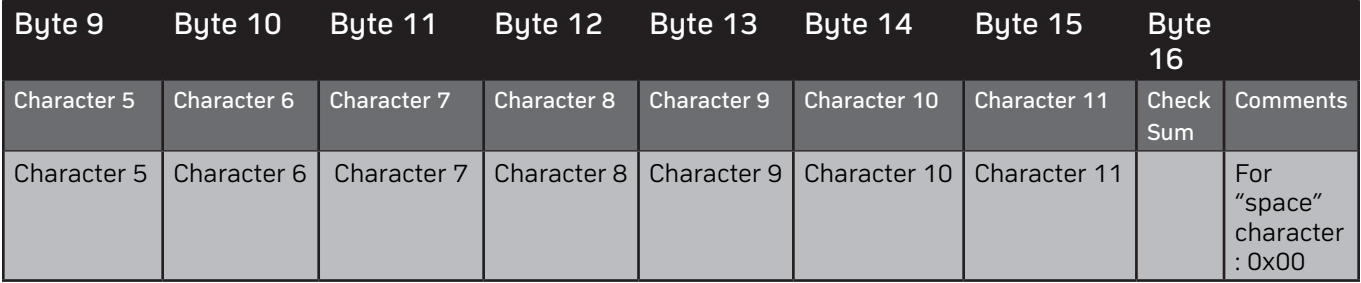

Examples

Get preset bank 4's name which is "Concert" (Ascii: 0x43 0x6f 0x6e 0x63 0x65 0x72 0x74)

<span id="page-17-0"></span>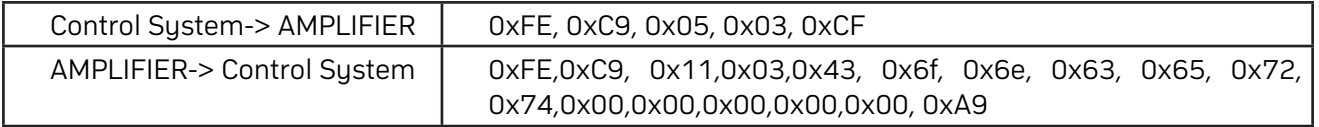

## **GET LINE OUT VOLUME MODE (0XCA)**

Control System send command

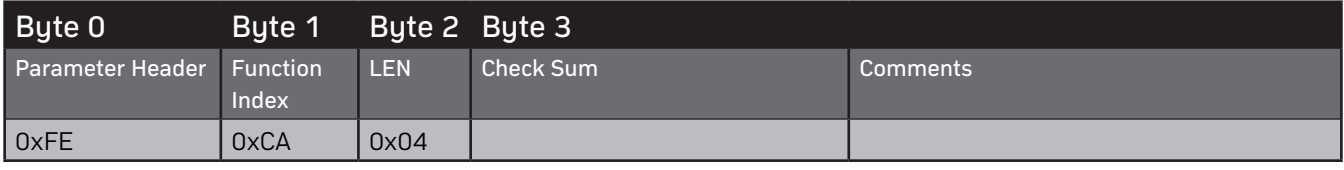

AMPLIFIER return

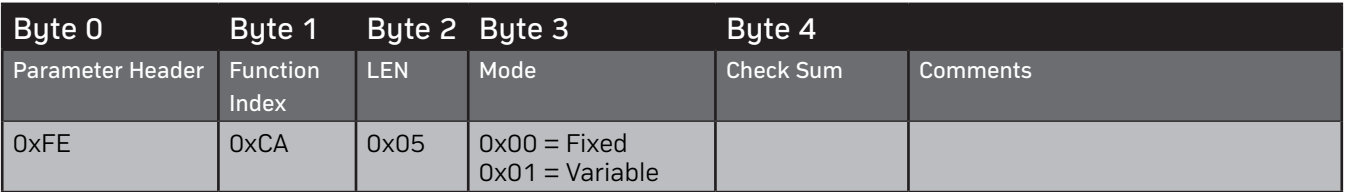

Examples

Get line out volume mode.

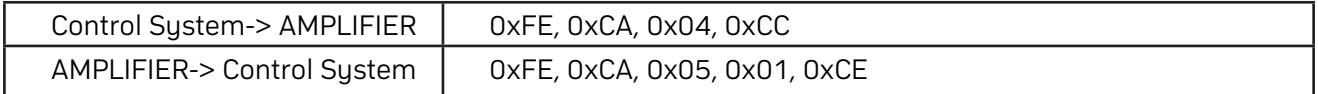

## **GET INPUT SOURCE SELECT SETTING (0XCB)**

Control System send command

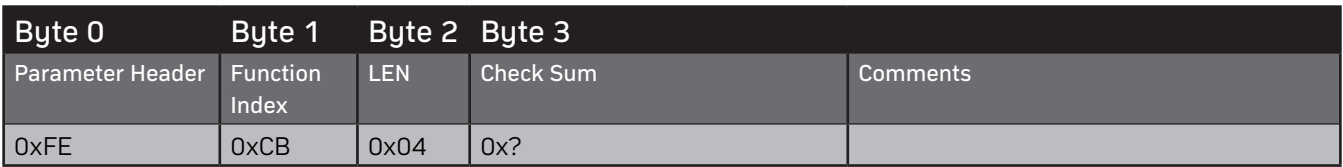

AMPLIFIER return

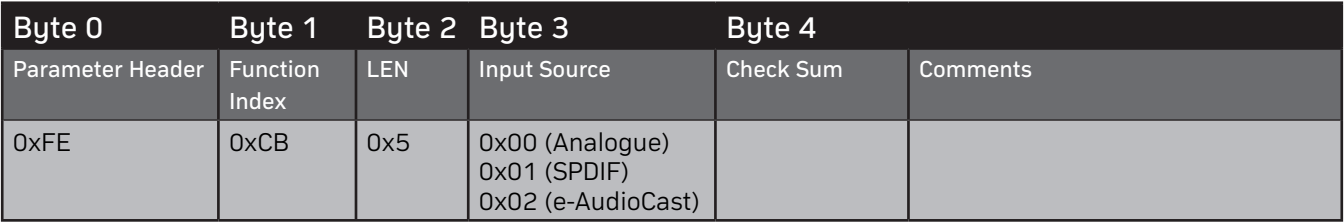

Examples

Get Input source selected.

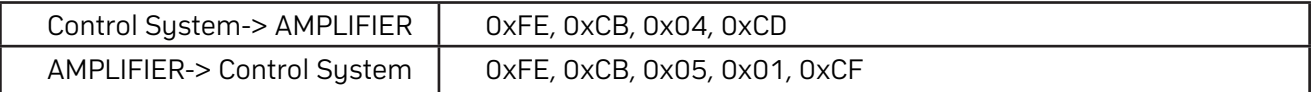

#### **GET INPUT MODE SETTING (0XCC)**

Control System send command

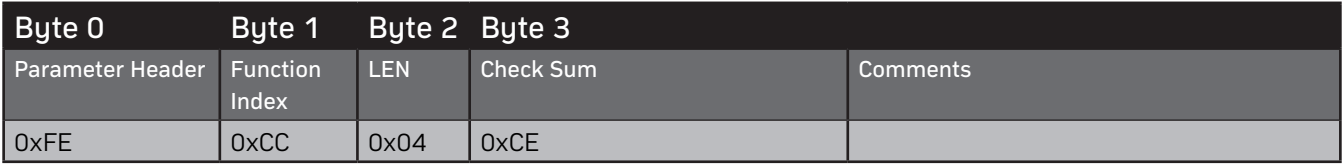

<span id="page-18-0"></span>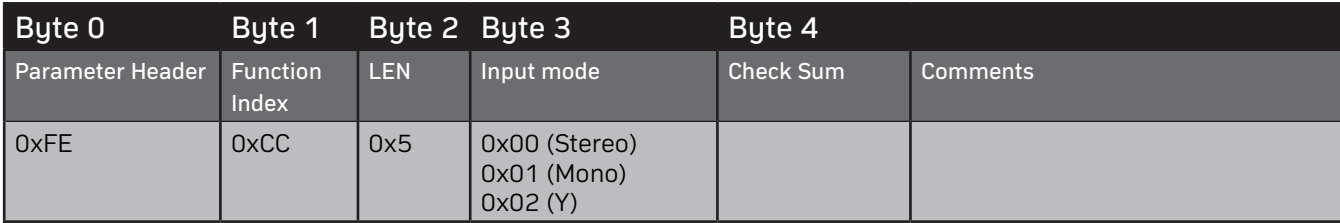

Get Input mode setting

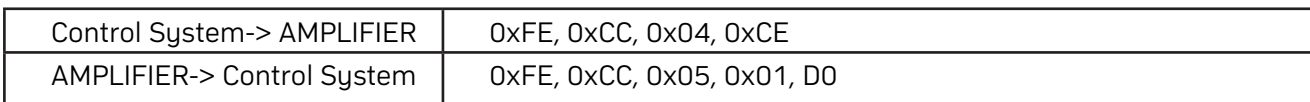

## **GET SLEEP MODE SETTING (0XCD)**

Control System send command

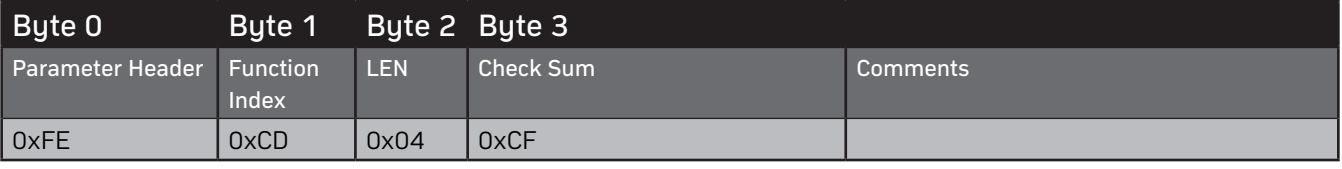

AMPLIFIER return

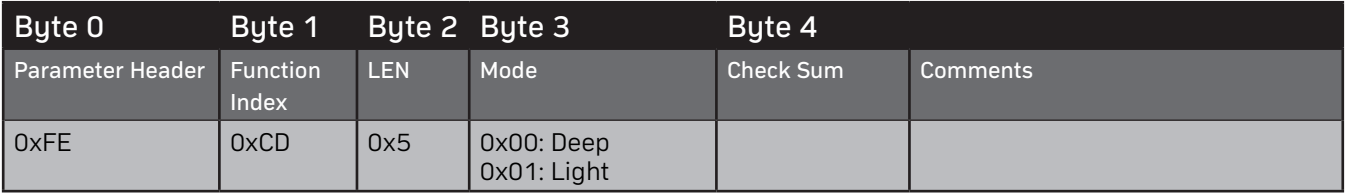

Examples

Get Sleep mode setting

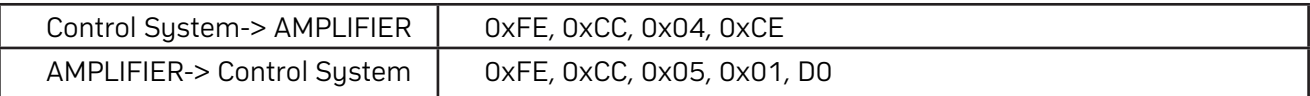

# **GET POWER MODE SETTING (0XCE)**

Control System send command

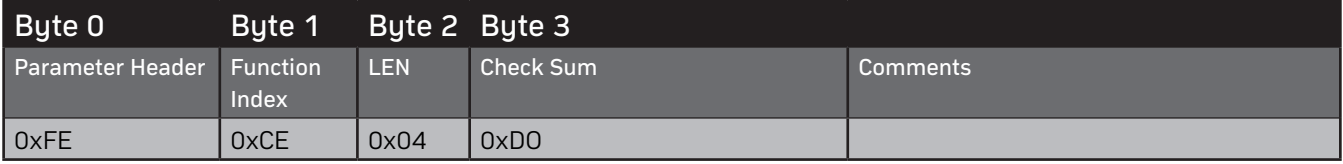

#### AMPLIFIER return

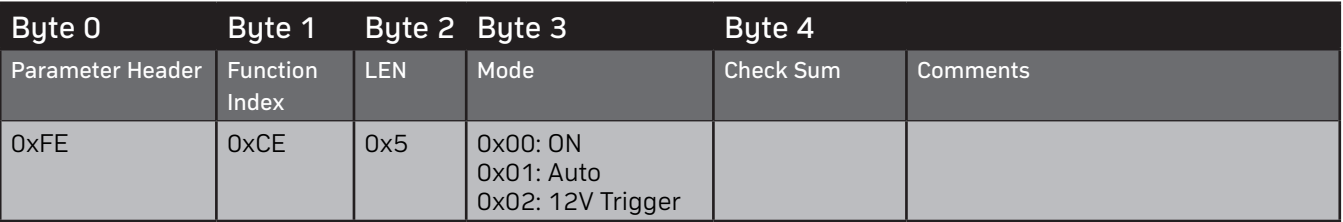

## Examples

Get power mode setting.

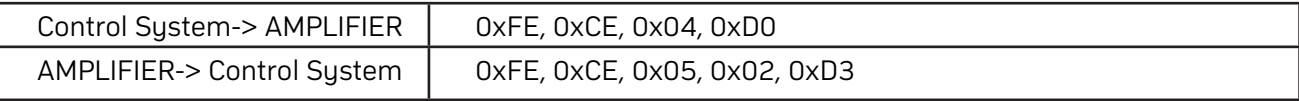

# <span id="page-19-0"></span>**GET OUTPUT MODE SETTING (0XCF)**

Control System send command

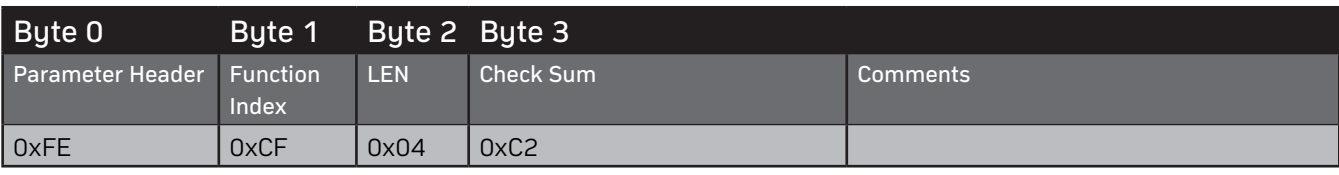

#### AMPLIFIER return

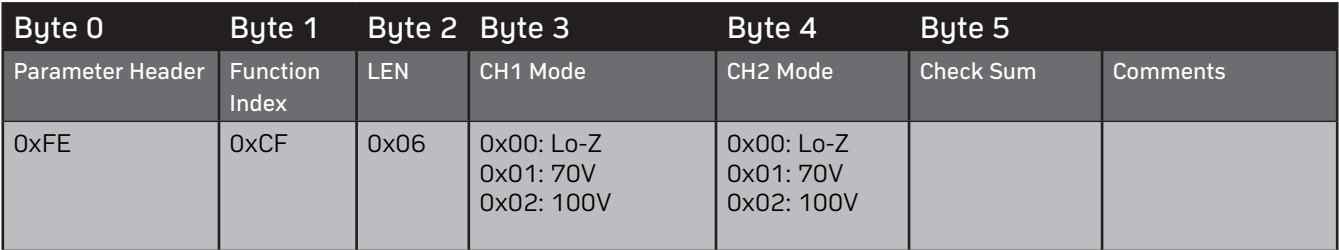

## Examples

# Get AMPLIFIER output mode setting

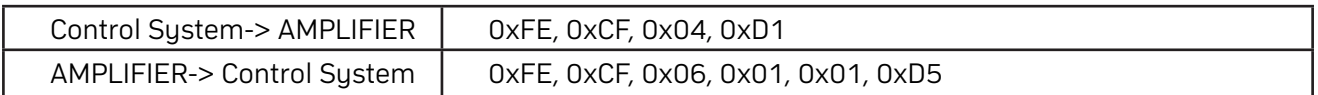

## **GET BRIDGE MODE SETTING (0XD0)**

Control System send command

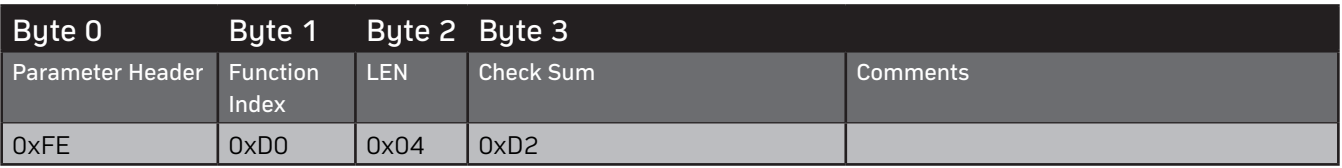

#### AMPLIFIER return

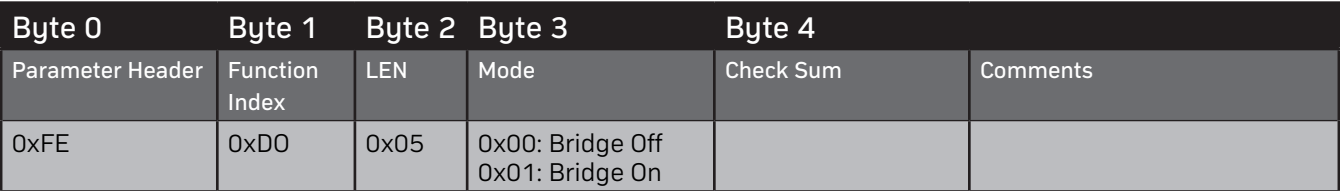

#### Examples

Get Bridge mode setting

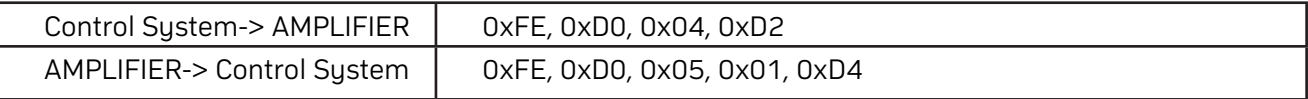

## **GET INPUT LEVEL (0XD1)**

Control System send command

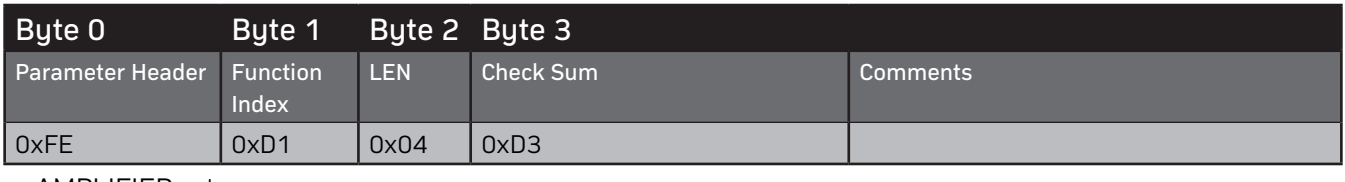

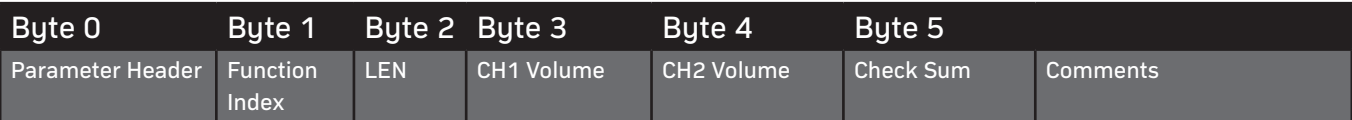

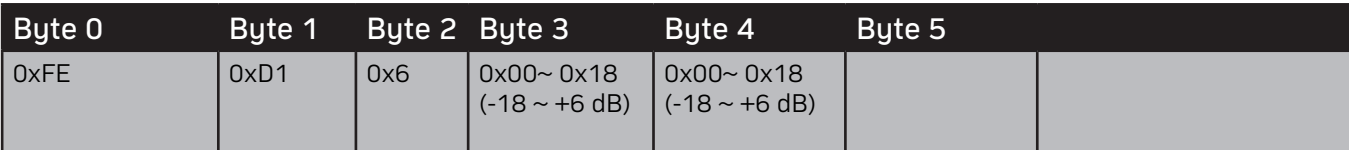

Get AMPLIFIER analogue input level.

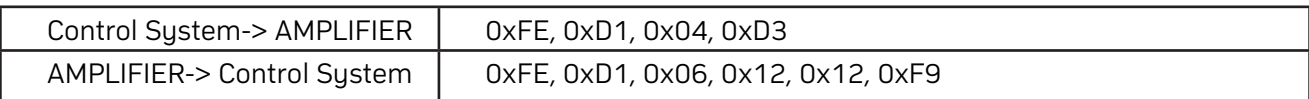

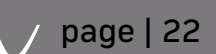

Z

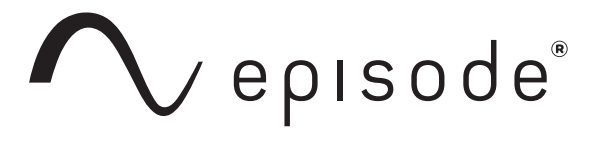

© 2019 Episode® Rev: 190912-1450